Adobe Photoshop CC Nulled Free (2022)

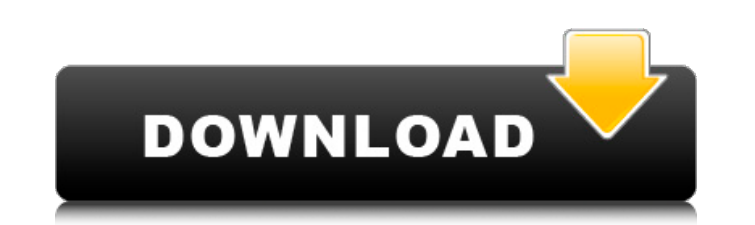

# **Adobe Photoshop CC Crack + With Key For PC**

If you intend to edit photos, check out Adobe Photoshop Elements, which is like Photoshop without layers and without much automation. It has an interface that is easy to use and is bundled with many useful features. Master use and enjoy. It stands for GNU Image Manipulation Program, and it's perfect for casual use, but professionals use it as well. The name "GIMP" is a nickname for "GNU Image Manipulation Program." Many people confuse GIMP w with many features of the GNU operating system. In fact, GIMP is a standard for 2D and 3D non-destructive editing of raster images. Unlike Photoshop, it uses an editable interface instead of layers and masks, enabling you GIMP is perfect for many casual users who want to edit images. Because it is an open source application, you don't need to pay for it or concern yourself with licenses. Thousands of people created artworks with GIMP, enabl than Photoshop. Although GIMP is not as advanced as Photoshop, you can take advantage of many of its capabilities. Some of its capabilities include Raster support: GIMP can manipulate raster images (for example, PSDs), as of types of pixel filters and can be applied to raster and vector images. Layer support: GIMP supports an unlimited number of layers and you can even create them manually, which is perfect for when you need to use a layer individual pixels so that you can edit them with existing filters or create your own. Image editing: GIMP supports a lot of popular features, including cropping, resizing, recoloring, and image resampling, as well as perfo graphics editor produced by Adobe that enables artists to quickly and easily create graphic designs that look good. Fireworks is well-known in

In this Photoshop tutorial, we will be going over the elements of Photoshop and we will be learning how to: Using the Rectangular Selection Tool to cut out a part of the image. Using the Magnetic Lasso to select areas whic Tool to draw shapes. Using the Clone Stamp Tool to remove unwanted areas from the image. Using the Eraser Tool to erase unwanted areas from the image. Using the Pen Tool to draw lines. Using the Puppet Tool to create custo most common methods of creating a new image is to click the Rectangular Selection Tool and click once on a portion of the image which you want to cut out. This operation usually creates a new selection surrounded by the or unwanted area. You can also use the Eraser Tool to paint the area you want to cut out. You can also use the Eraser Tool to clear up existing selections and place them on the white background. Using the Rectangular Selectio that a green border surrounds the selection. Using the Rectangular Selection Tool, Click to select the area you want to delete. Notice that the selection is clear. Using the Magnetic Lasso Tool The Magnetic Lasso Tool is a together. This tool allows you to move the selection around. The first step is to place the Magnetic Lasso Tool in the Hand Toolbox. Click on the Magnetic Lasso Tool. A box will be drawn over the image. Drag over the area important to note that the box is not visible on the black background in the image. Use the Lasso Tool to select areas. Drag the tool to select areas together. In the selected box, you can notice that the area which was se will be selected. If you drag over the image, the selected area will be highlighted in green. The magnetic lasso 388ed7b0c7

### **Adobe Photoshop CC Download**

## **Adobe Photoshop CC Crack Serial Key**

Yury Khashonkin Yury Yevseevich Khashonkin (, born 29 March 1969) is a Russian football manager and a former player. He is currently the manager of FC Uraleye in Russia. He played as a midfielder for Baltika Kaliningrad, f Spartak Moscow for 5 years before retiring at the age of 35. He became the manager of FC Krasnodar after a stint as assistant manager with FC Dynamo Moscow in 2010. In November 2010 he was fired by the club. Khashonkin was External links Yury Khashonkin profile on krasnodar.ru Career summary at KLISF Category:1969 births Category:People from Stupino Category:Living people Category:Russian footballers Category:Russian football managers Catego Spartak Moscow players Category:Russian Premier League players Category:FC Tyumen players Category:FC Moscow players Category:FC Khimki players Category:FC Rubin Kazan players Category:FC Spartak Vladikavkaz players Catego Category:PFC Spartak Nalchik players Category:FC Elista players Category:FC Rotor Volgograd players Category:Association football midfielders Category:FC Ural Yekaterinburg managersQ: What is the purpose of gathering or se (a band of vampire hunters) gets a mission. The group is asked to rescue Camaraderie, a group of young vampires under a mind control spell. An Unireg member explains that Camaraderie has been lured away from her apartment in order to find and save her. They get the mission, but they don't have to deliver it. They don't seem to need to be a good team. They don't need to stick together. They don't need to be friendly. They

### **What's New in the Adobe Photoshop CC?**

Q: Obtaining the starting position of a Shift-reversed word Given an ASCII string, how would I obtain the starting position of the first word of the string, from which the Shift key is backspaced? For example, if the strin 21 This Is A String. You can assume that the string will not be padded, which means that consecutive spaces will be ignored. I'm aware that the ASCII code of Space, but I'm not sure how to relate the two to the actual Shif the string was typed by holding the Shift key, and since the Shift key on the keyboard is an upper case Space, we only need the ASCII code of a non-Shift character that is common to both the Shift and a Space. A: If you wa of "A b"? This would be the most common usage, and so is a solution that will work for everyone... Otherwise, since you'll need to decide on what the "Shift" key is based on, i.e. either function key or actual shift key, i way the question wouldn't have been answerable for 99% of the time. Here's a C# example that searches for the starting position of the first space (shift key in this case) of a string of any text, and the number of the cha string as it seems you're asking how to find the starting position of a word that includes spaces. (Edit: I've added trimming to the example) using System.IO; namespace ConsoleApplication1 { class Program { public static i

### **System Requirements For Adobe Photoshop CC:**

- 32-bit or 64-bit Windows 10, Windows 8.1, Windows 7, Windows Vista, Windows Server 2008, or Windows Server 2012 - 4GB of RAM - DirectX 11-class compatible video card - Latest DirectX and graphics drivers - You will need June 2017 if you decide to purchase the game after the preview version releases) (Otherwise you will be able to continue playing with the final version of Minecraft, which will be released next month).

<https://www.webcard.irish/wp-content/uploads/2022/07/germair.pdf> <http://findmallorca.com/photoshop-2021-version-22-4-crack-activation-code-keygen-full-version-free-march-2022/> <https://tgmcn.com/photoshop-cc-2019-hacked/> <https://mycoopmed.net/adobe-photoshop-2021-version-22-1-1-for-pc/> <http://colhombre.yolasite.com/resources/Photoshop-2022-Version-2341-Hacked---Free-PCWindows-2022Latest.pdf> [http://mycontractors.net/wp-content/uploads/2022/07/Photoshop\\_2021\\_KeyGenerator\\_\\_\\_Free\\_License\\_Key\\_X64.pdf](http://mycontractors.net/wp-content/uploads/2022/07/Photoshop_2021_KeyGenerator___Free_License_Key_X64.pdf) <https://24estatehouse.com/adobe-photoshop-2021-version-22-3-1-keygen-pc-windows/> <https://dealstoheal.com/?p=5274> <http://www.wellbeingactivity.com/?p=29011> <https://fltanks.com/adobe-photoshop-2022-version-23-0-2-serial-number-activation-key-latest/> [https://ipayif.com/upload/files/2022/07/rnqtmyUdcgfQOJqelzYO\\_05\\_1ec9ee4dec5a1a462b13612d75c0575c\\_file.pdf](https://ipayif.com/upload/files/2022/07/rnqtmyUdcgfQOJqelzYO_05_1ec9ee4dec5a1a462b13612d75c0575c_file.pdf) <https://endlessflyt.com/photoshop-2021-version-22-4-2-crack-activation-code-keygen-download-latest/> [http://shaeasyaccounting.com/wp-content/uploads/2022/07/Photoshop\\_2022\\_Version\\_230\\_Key\\_Generator\\_\\_Patch\\_With\\_Serial\\_Key\\_Free\\_2022Latest.pdf](http://shaeasyaccounting.com/wp-content/uploads/2022/07/Photoshop_2022_Version_230_Key_Generator__Patch_With_Serial_Key_Free_2022Latest.pdf) [https://u-ssr.com/upload/files/2022/07/WtMJzdrgFCQL4l9jU9z5\\_05\\_d2cca61bff6fe9fc79b91813fd186b8e\\_file.pdf](https://u-ssr.com/upload/files/2022/07/WtMJzdrgFCQL4l9jU9z5_05_d2cca61bff6fe9fc79b91813fd186b8e_file.pdf) [https://socialpirate.org/upload/files/2022/07/1Fveg6uWhY5xOFqgPxEi\\_05\\_bd3d436c6861a2464108c08988e96e7a\\_file.pdf](https://socialpirate.org/upload/files/2022/07/1Fveg6uWhY5xOFqgPxEi_05_bd3d436c6861a2464108c08988e96e7a_file.pdf) <https://corvestcorp.com/wp-content/uploads/2022/07/taanike.pdf> <https://mauislocal.com/wp-content/uploads/2022/07/daemugol.pdf> <https://thepeak.gr/wp-content/uploads/2022/07/erbhasy.pdf> <http://spacexmanpower.com/photoshop-2022-version-23-1-1-product-key-full/> <https://verasproperties.com/2022/07/04/photoshop-cs6-jb-keygen-exe-activation-key-for-pc/> <https://www.siriusarchitects.com/advert/photoshop-2021-version-22-4-3-install-crack-product-key-full-2022/> <https://entrelink.hk/hong-kong-start-up-index/photoshop-2021-version-22-2-product-key-and-xforce-keygen-latest-2022/> [https://stinger-live.s3.amazonaws.com/upload/files/2022/07/6YJUZDL4weyUb8utIxPI\\_05\\_036ede40a4071aa634baf6e4a82f3764\\_file.pdf](https://stinger-live.s3.amazonaws.com/upload/files/2022/07/6YJUZDL4weyUb8utIxPI_05_036ede40a4071aa634baf6e4a82f3764_file.pdf) <https://koushafarin.com/photoshop-cc-2015-version-17-with-full-keygen-mac-win/> [https://www.bloomfieldct.gov/sites/g/files/vyhlif7551/f/uploads/entire\\_booklet\\_9\\_mb.pdf](https://www.bloomfieldct.gov/sites/g/files/vyhlif7551/f/uploads/entire_booklet_9_mb.pdf) [https://www.didochat.com/upload/files/2022/07/mWoQPYhcwLr3QstfXWJX\\_05\\_036ede40a4071aa634baf6e4a82f3764\\_file.pdf](https://www.didochat.com/upload/files/2022/07/mWoQPYhcwLr3QstfXWJX_05_036ede40a4071aa634baf6e4a82f3764_file.pdf) [https://blacksocially.com/upload/files/2022/07/WZR59mCprnRieKci8Pff\\_05\\_1ec9ee4dec5a1a462b13612d75c0575c\\_file.pdf](https://blacksocially.com/upload/files/2022/07/WZR59mCprnRieKci8Pff_05_1ec9ee4dec5a1a462b13612d75c0575c_file.pdf) <https://gembeltraveller.com/adobe-photoshop-2022-version-23-0-1-hacked-download/> [https://popstay.info/upload/files/2022/07/TPZIvGb6ayXm5u9pANmV\\_05\\_2ee79656bb5bbbd2409295b4f520efb8\\_file.pdf](https://popstay.info/upload/files/2022/07/TPZIvGb6ayXm5u9pANmV_05_2ee79656bb5bbbd2409295b4f520efb8_file.pdf) [https://hestur.se/upload/files/2022/07/SoTokxK5TSKZzNO2pwqf\\_05\\_2ee79656bb5bbbd2409295b4f520efb8\\_file.pdf](https://hestur.se/upload/files/2022/07/SoTokxK5TSKZzNO2pwqf_05_2ee79656bb5bbbd2409295b4f520efb8_file.pdf)